S:\ITS SU\ITS Support Signals\Support Signals\Support Assemble Manus Assemble Dup - Signals\Strickland\14052\_s 6-2016 07:53<br>S&SU\*ITS Siq 04-AUG-2016 07:53

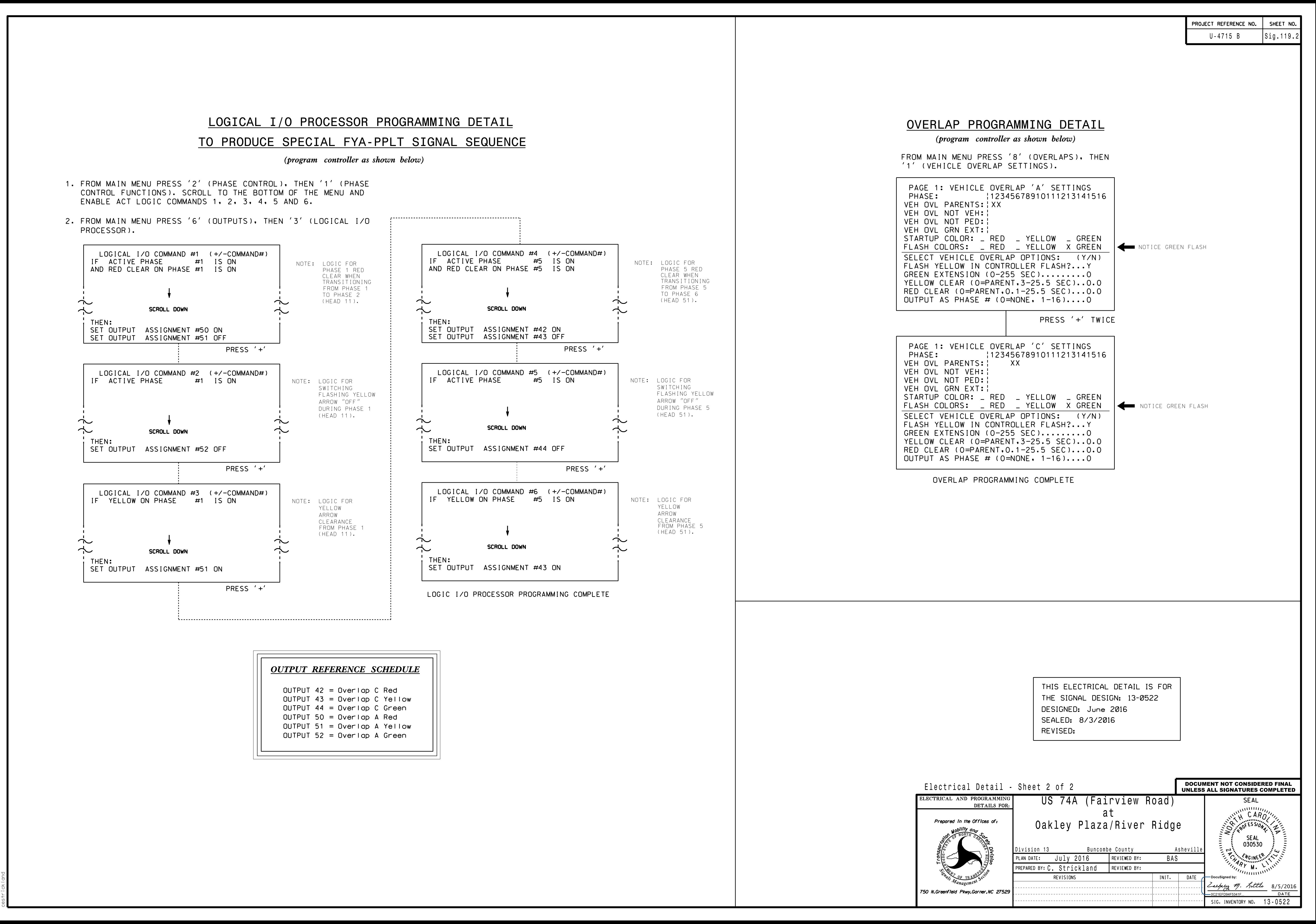